## **Using the ChartField Definition Long Description Field Created on 2/19/2013 5:40:00 PM**

## Table of Contents

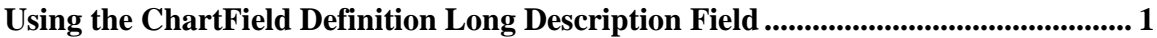

## <span id="page-0-0"></span>**Using the ChartField Definition Long Description Field** Core-**M**

In Core-CT 9.1 the **Long Description** field on a ChartField definition is effective dated and allows for extended descriptions.

## **Procedure**

Navigation: Set Up Financials/Supply Chain > Common Definitions > Design ChartFields > Define Values > ChartField Values

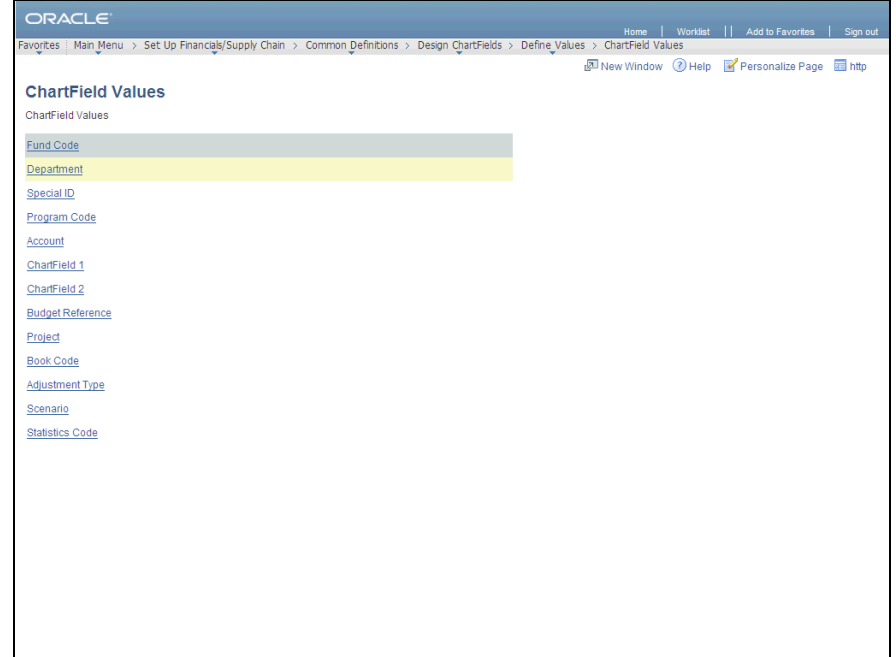

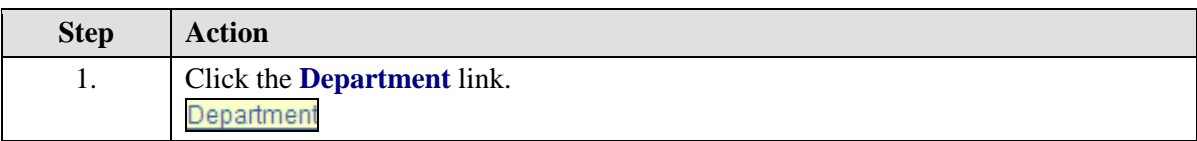

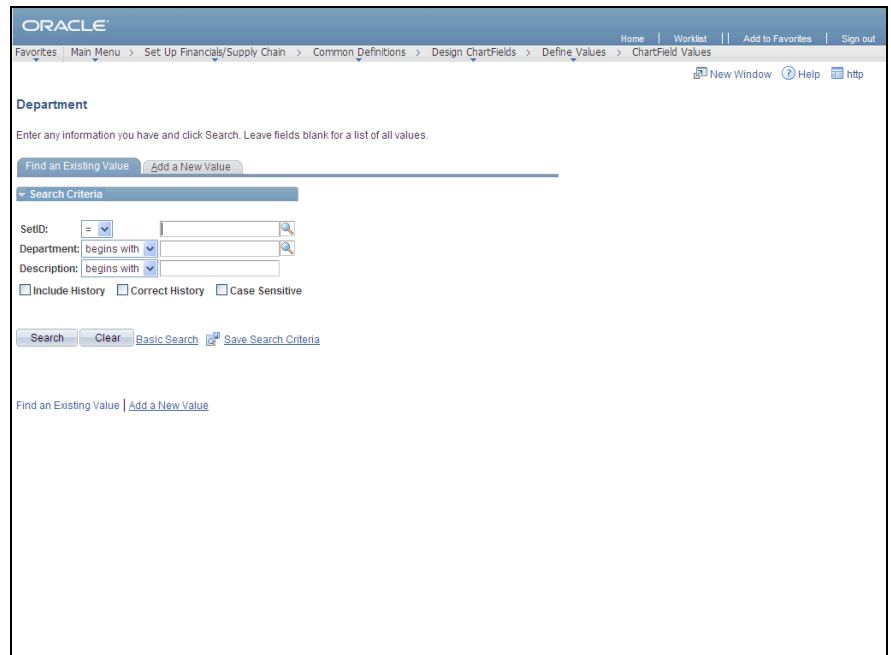

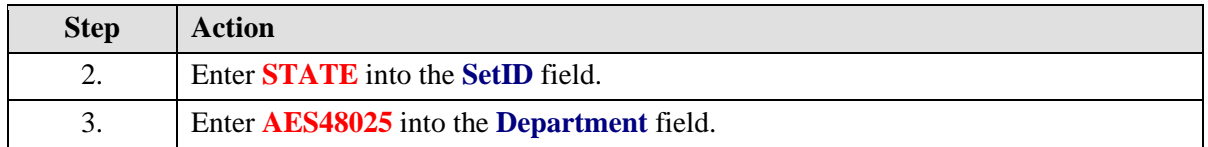

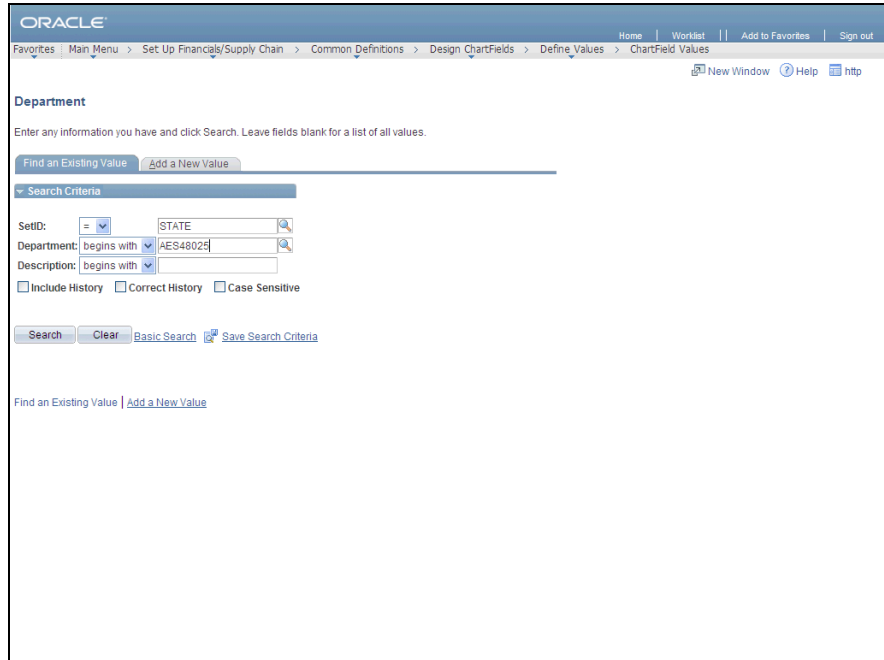

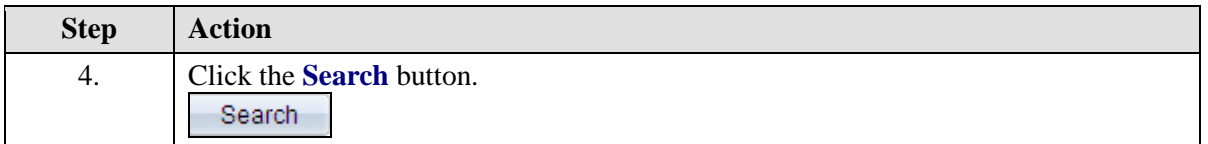

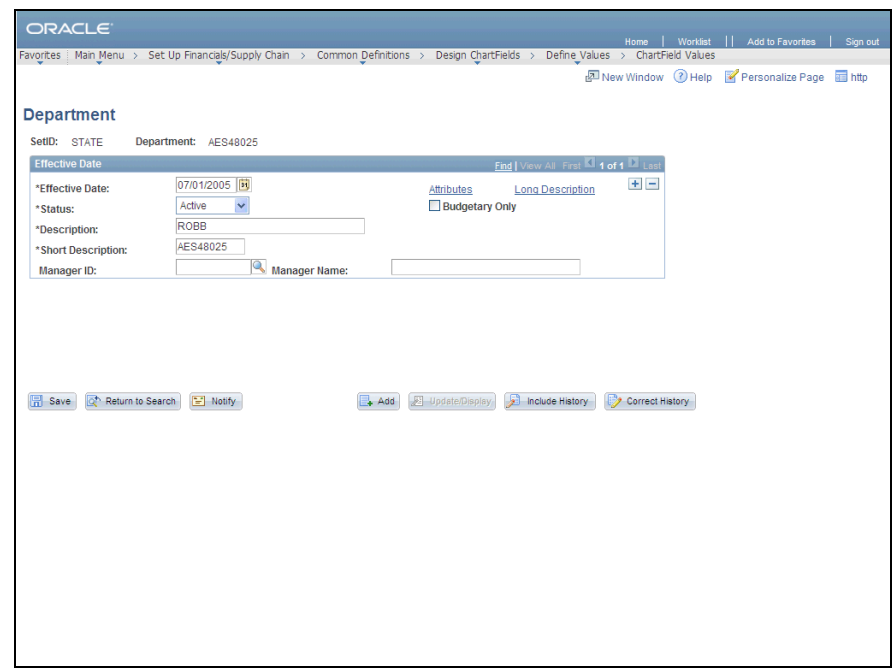

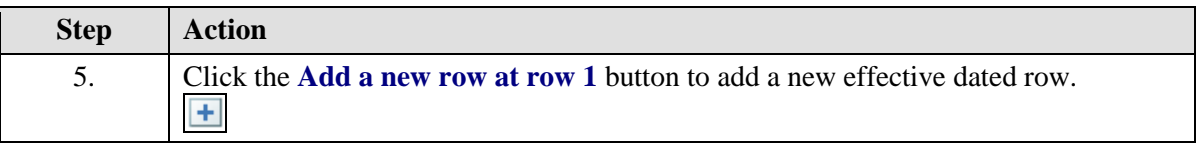

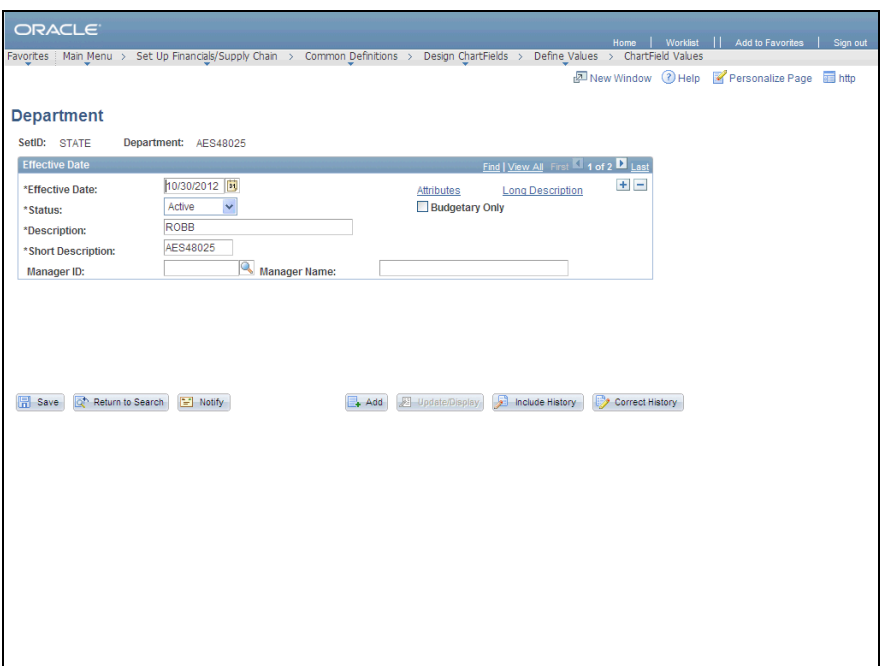

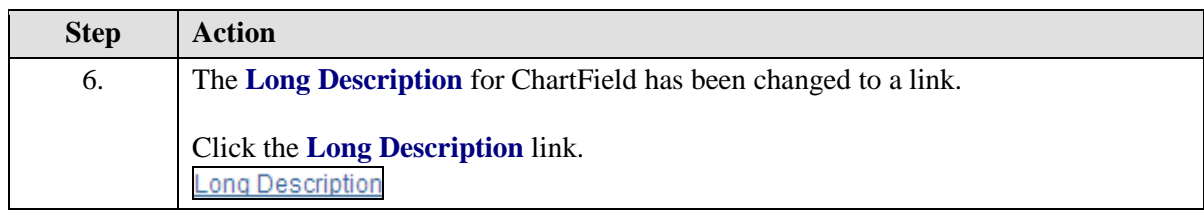

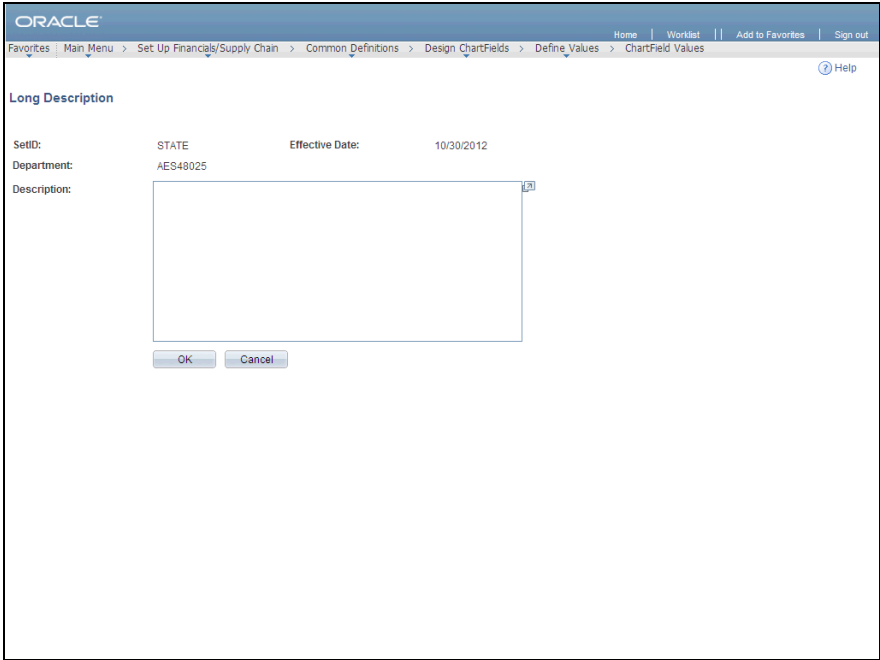

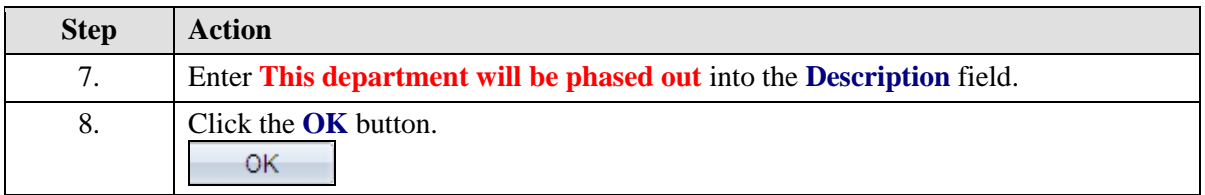

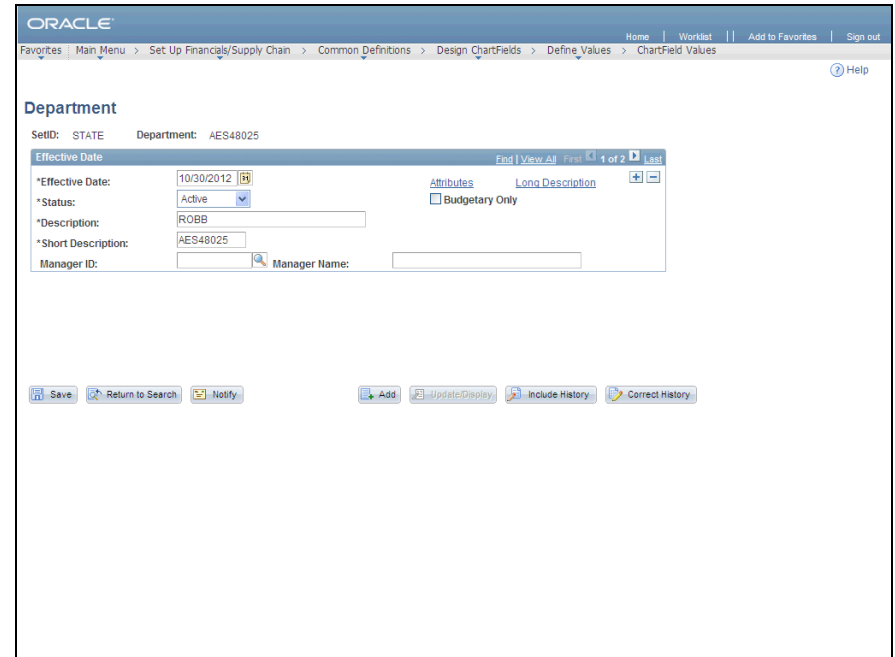

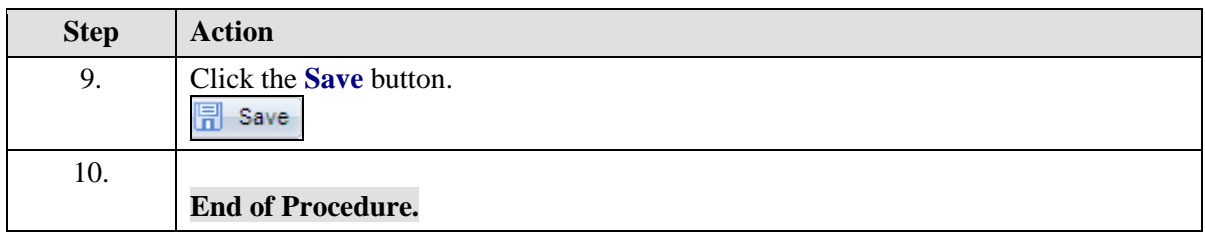